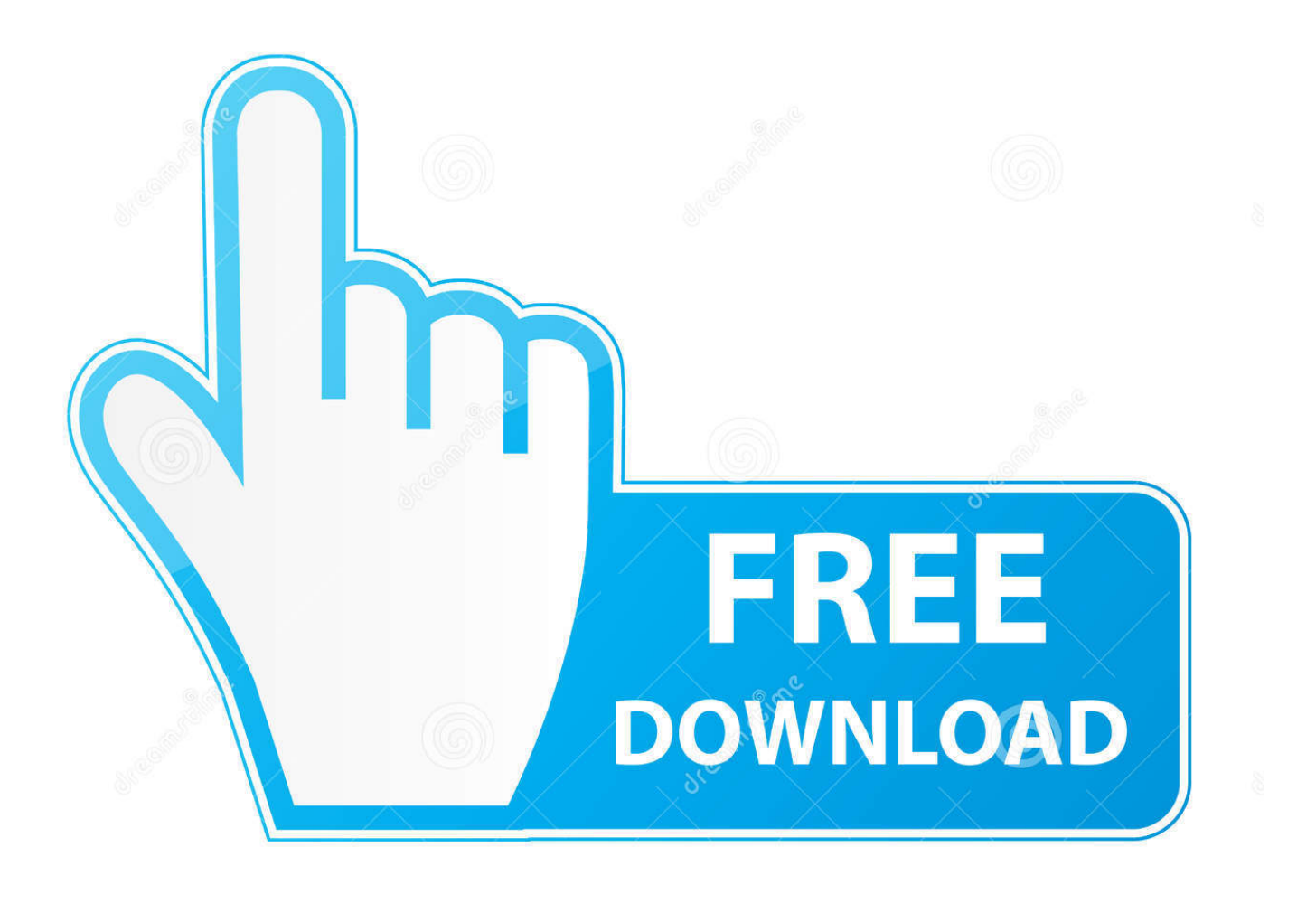

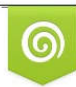

Download from Dreamstime.com previewing purposes only D 35103813 C Yulia Gapeenko | Dreamstime.com

É

[How To Use Omnisphere 2 Presets](https://tiurll.com/1ugn5q)

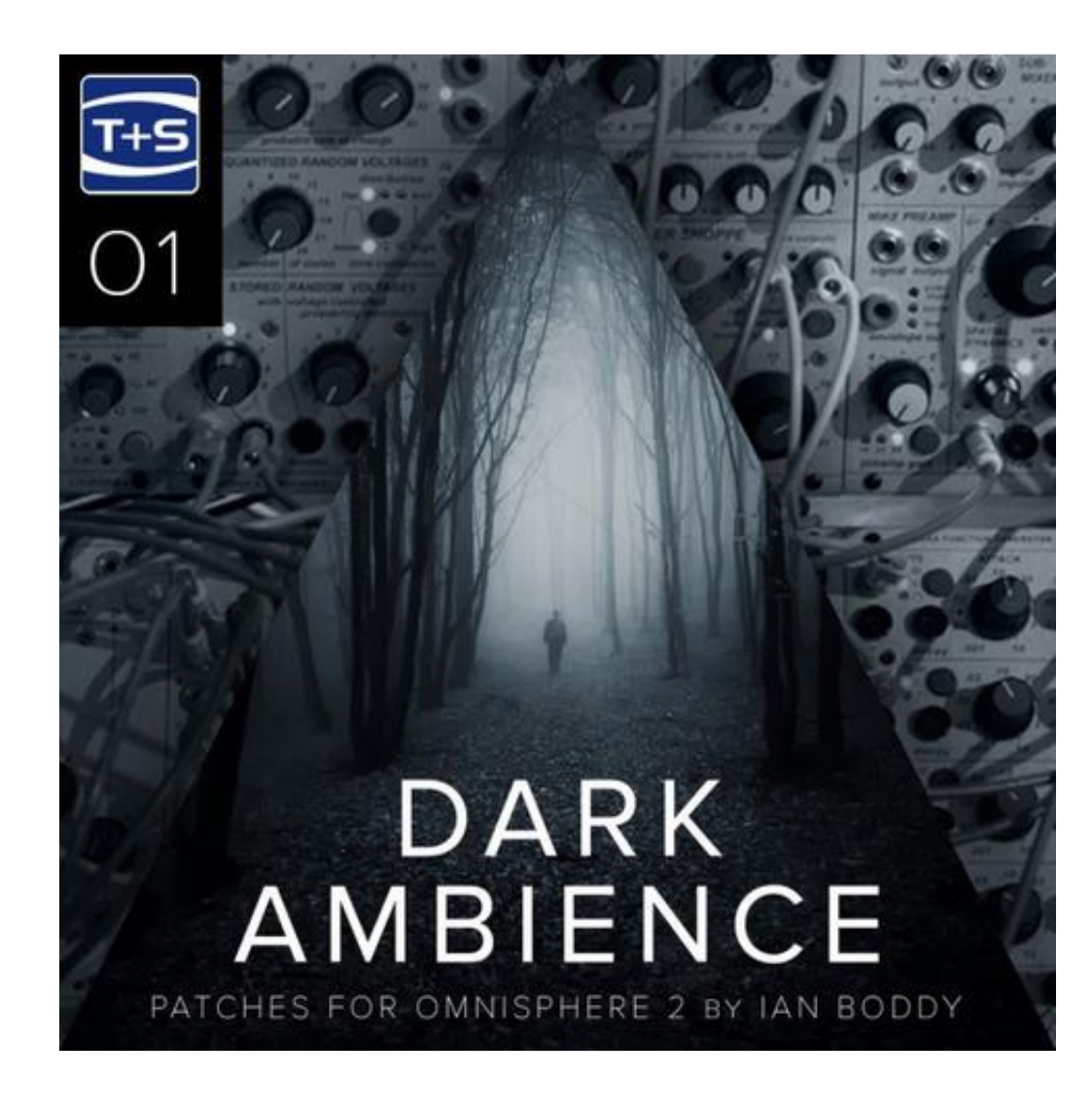

[How To Use Omnisphere 2 Presets](https://tiurll.com/1ugn5q)

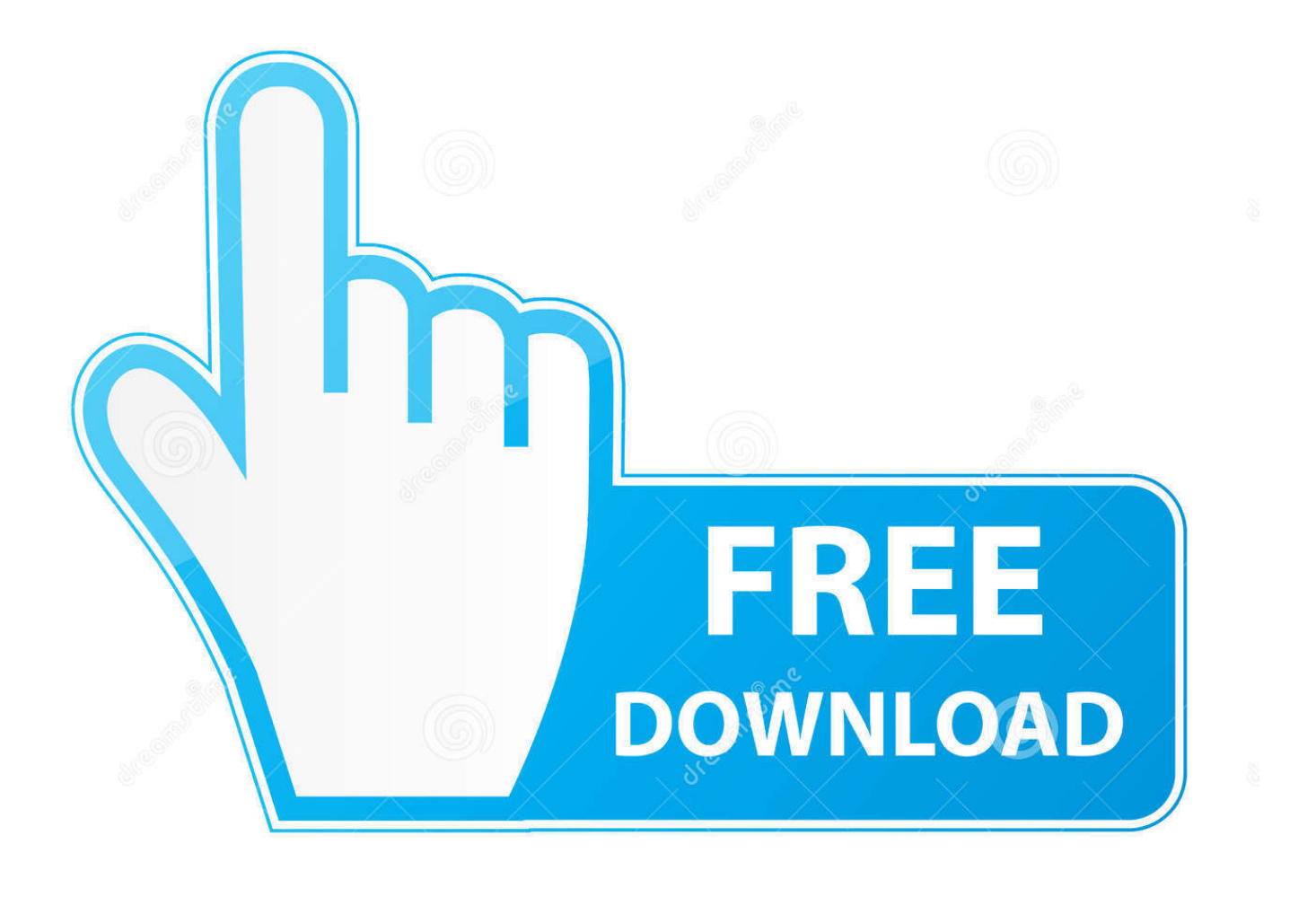

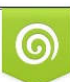

Download from Dreamstime.com or previewing purposes only D 35103813 O Yulia Gapeenko | Dreamstime.com

P

Each hardware profile has a corresponding set of sounds in the Hardware Library which were specially designed using that hardware synth as an Omnisphere controller.. This library contains over 7500 factory presets for Omnisphere 2 that can be loaded and browsed directly using the Komplete Kontrol / Maschine software and hardware.. Discussion in 'KOMPLETE KONTROL SERIES' started by JesterMgee, Nov 9, 2015 2) all presets saturate the master (share level) + 1.

- 1. omnisphere presets
- 2. omnisphere presets free
- 3. omnisphere presets used in songs

52db and 3 sorry for my bad english Canis Omnisphere 2 6 includes a stunning new "Hardware Library" with over 1,600 new patches created by Eric Persing and the renowned Spectrasonics Sound Development team.. This library contains 1000+ presets (2 5) and 600 presets (2 6) for the new Hardware Library and introduces a brand new Controller Map.. Physical sales (boxed with USB drive) are handled exclusively through our Authorized Resellers.. Where can I purchase Omnisphere 2?Download sales and Upgrades are now available for purchase in our Webstore/Techshop.. For users that have updated to Omnisphere 2 6 you can now get the NKS Hardware Library addon.

## **omnisphere presets**

omnisphere presets, omnisphere presets reddit, omnisphere presets free, omnisphere presets trap, omnisphere presets used in songs, omnisphere presets free download, omnisphere presets not showing, omnisphere presets folder, omnisphere presets for nexus, omnisphere presets for lofi, omnisphere presets download [Media Fire For Mac](https://acsnornobo.shopinfo.jp/posts/15720405)

All presets have been saved as NKS files which contains the Omnisphere preset information, tagging information and mapped controls.. Please Login or Create an Accountto purchase and download the files You will then have access to the Cart to add multiple purchases in a single transaction.. This is not included with the core Omnisphere downloadKomplete Kontrol Software v2.. Sound previews are now also available for your library so you can hear what a preset sounds like before loading the instrument.. Additionally, a Komplete Kontrol database file and plug-in artwork is also included to create entries in your User Library. [Freemake Video Converter Mac Download](https://etprinmindwers.mystrikingly.com/blog/freemake-video-converter-mac-download)

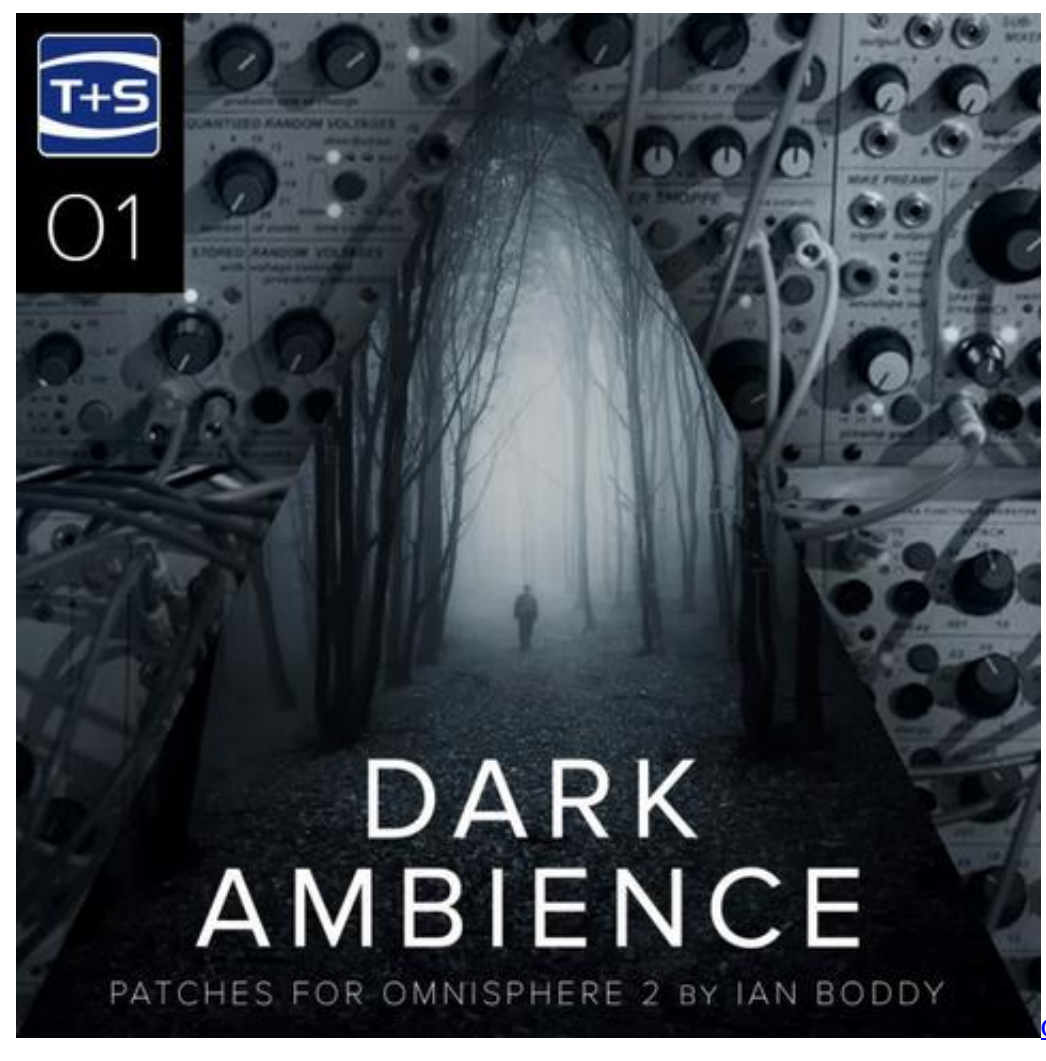

[Gladiator Vst Crack Reddit](https://yrubanacav.wixsite.com/myaplanetmen/post/gladiator-vst-crack-reddit)

## **omnisphere presets free**

## [Sinhala Fonts Free Download](https://seesaawiki.jp/derballniscterp/d/|LINK| Sinhala Fonts Free Download)

 Omnisphere 2 GetintopcOmnisphere 2 Presets TrapOmnisphere 2 Presets TorrentSpectrasonicsHow To Install OmnisphereFeb 20, 2018 Release Omnisphere 2 Preset Browser for Komplete Kontrol Maschine. [Eusebio Diaz Rar](http://zaiwaria.tistory.com/7)

## **omnisphere presets used in songs**

[Unduh Aplikasi Android Gratis Dj Full Version Cara](https://selujanova1985.wixsite.com/ganttersterptu/post/unduh-aplikasi-android-gratis-dj-full-version-cara)

The Omnisphere 2 NKS Library is a preset pack for browsing Omnisphere 2 presets from the Komplete Kontrol / Maschine software and hardware.. You can download and install this for free to test things out before purchasing the full NKS browser pack.. 1+Maschine Software 2 6+Supports Komplete Keyboards (all versions)Supports Maschine Hardware (all versions) Works on PC / MACSupports 64 BitThe Free Download Version contains a handful of presets to test how the NKS installation and compatibility will work.. Omnisphere Hardware Library is a separate expansion library of 1600+ presets that you can also add to Omnisphere.. You also need to Patch both Omnisphere dll files in Program Data All 4 Dll's need to be patched or Omnisphere will not work! (You also need to do it again when you UPDATE Omnisphere) When done, open your DAW (I used FL Studio) in Admin mode, Load an instance of Omnisphere 2.. You will find all your purchased downloads on the My Downloads pageOmnisphere 2 GetintopcIf you have any issues with the checkout process please feel free to Contact Me with your

registered User Name. 0041d406d9 [Rosetta Stone Italian Mac Download](https://danielstevens1.doodlekit.com/blog/entry/13902739/rosetta-stone-italian-mac-download)

0041d406d9

[Quicken Personal Finances 2007 For Mac](https://imlimloco.over-blog.com/2021/03/Quicken-Personal-Finances-2007-For-Mac.html)